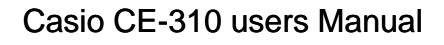

## **ELECTRONIC CASH REGISTER**

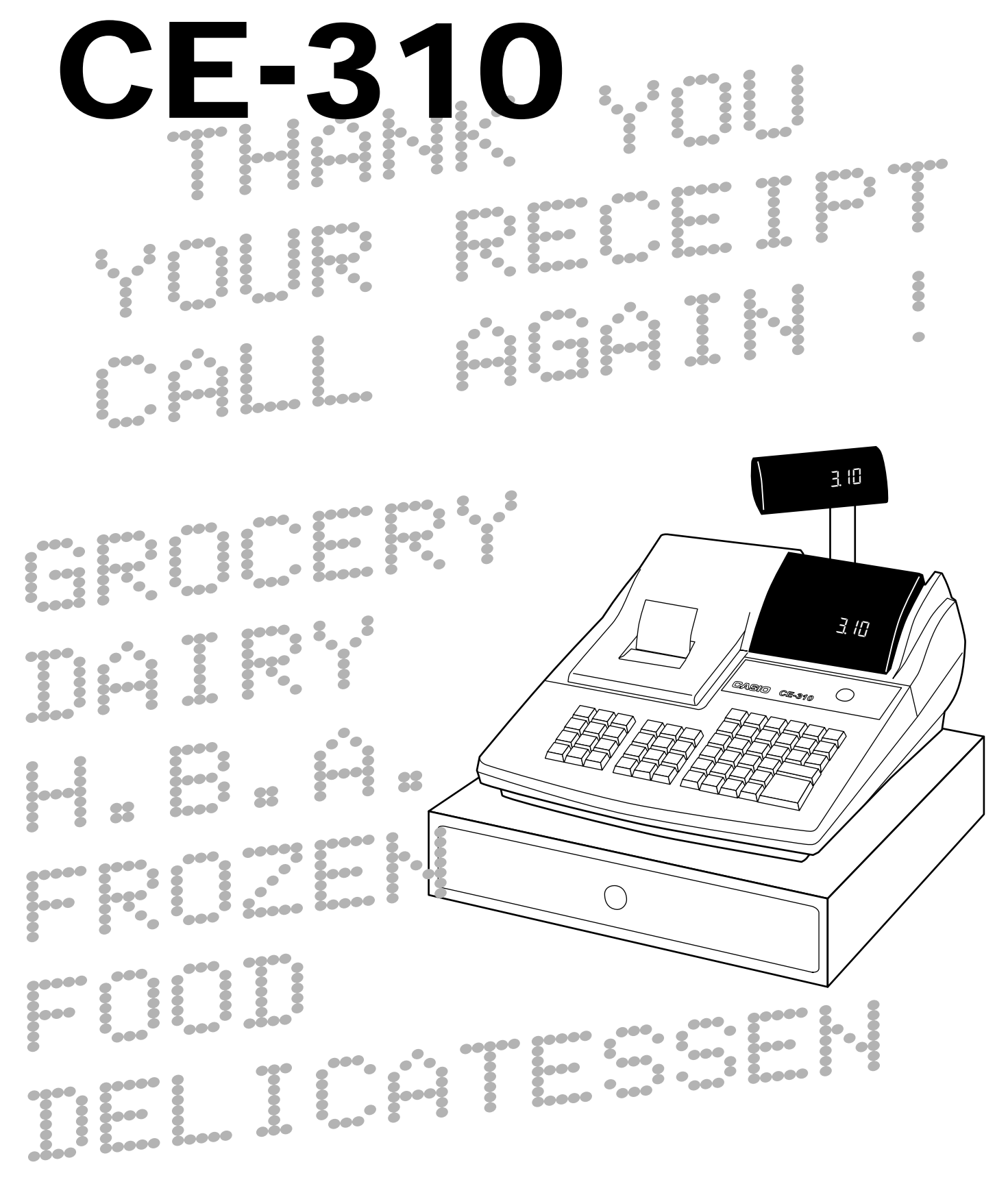

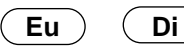

## **EU Di**  $(U.K.)$  **OPERATOR'S INSTRUCTION MANUAL**

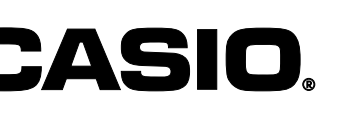

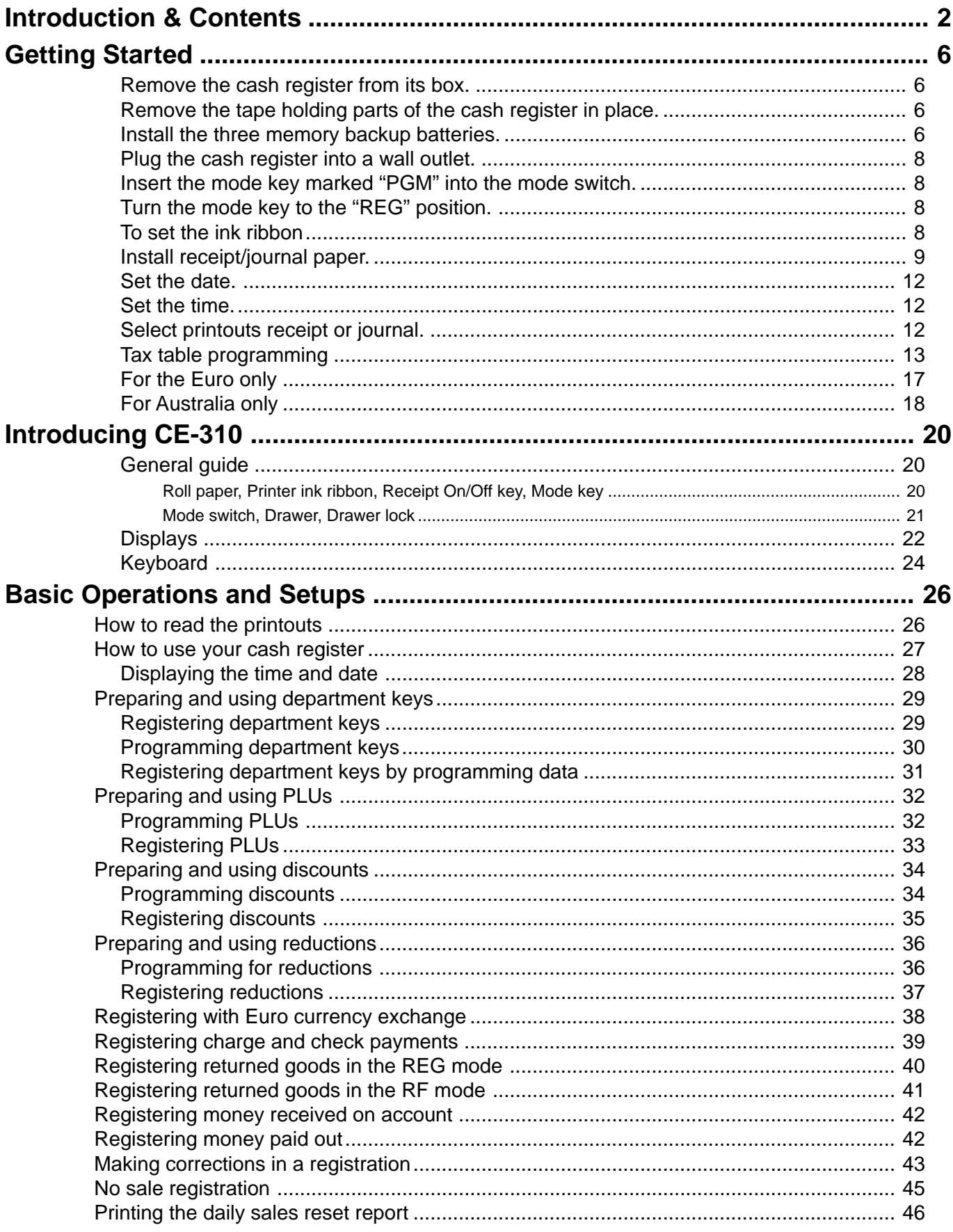

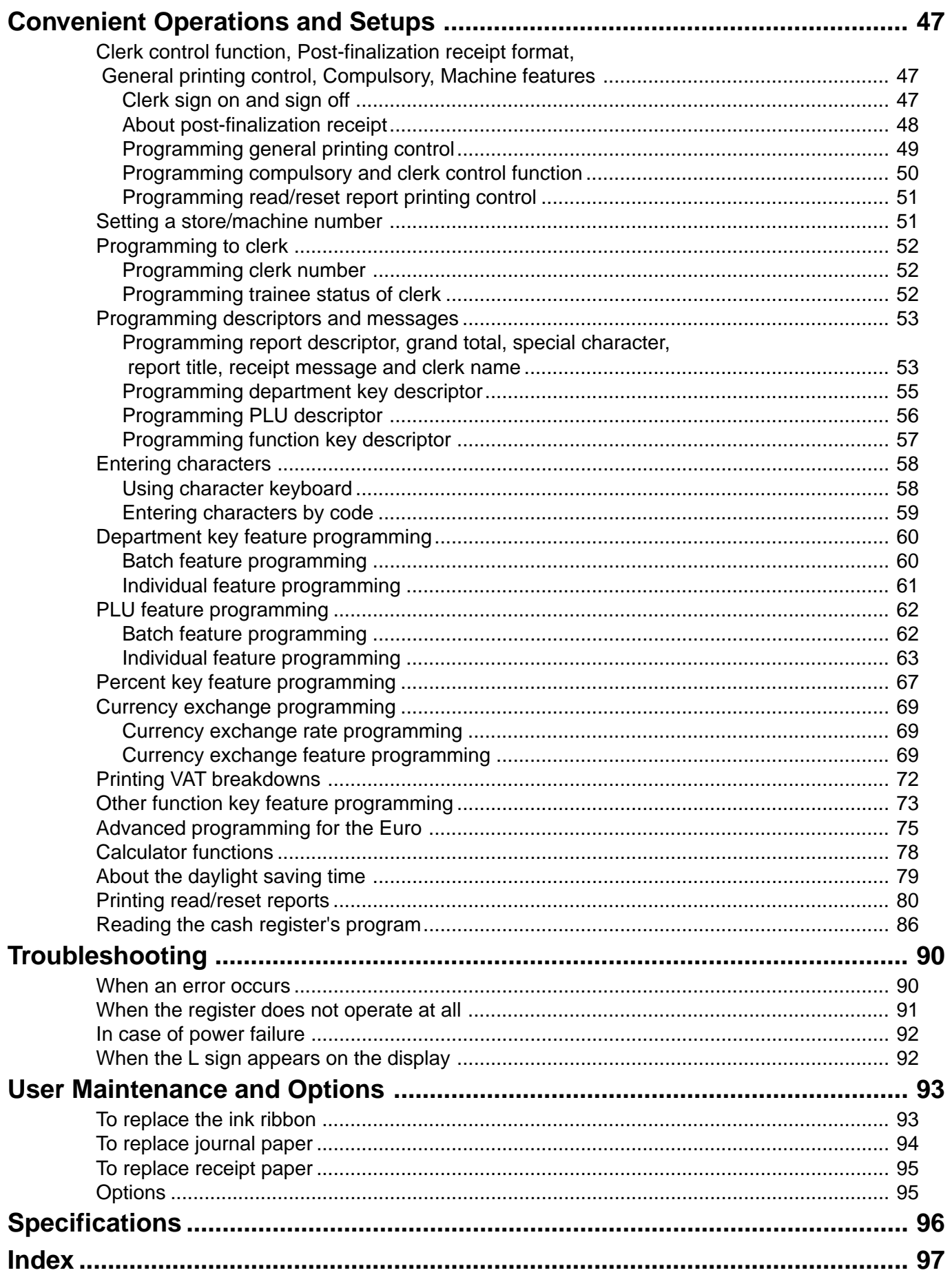

This is a "Table of Contents preview" for quality assurance

The full manual can be purchased from our store: https://the-checkout-tech.com/manuals/casio/CE-310 users manual.html

And our free Online Keysheet maker: https://the-checkout-tech.com/Cash-Register-Keysheet-Creator/

HTTPS://THE-CHECKOUT-TECH.COM